## Package 'xmrr'

June 8, 2020

Type Package Title Generate XMR Control Chart Data from Time-Series Data Description XMRs combine X-Bar control charts and Moving Range control charts. These functions also will recalculate the reference lines when significant change has occurred. Version 1.1.1 Date 2020-06-08 Maintainer Alex Zanidean <AZanidean@mhc.ab.ca> LazyData TRUE License GPL-3 BugReports <https://github.com/Zanidean/xmrr/issues> Imports dplyr, tidyr, ggplot2, purrr, rlang, tibble, qpdf RoxygenNote 7.1.0 Suggests testthat, knitr, rmarkdown VignetteBuilder knitr NeedsCompilation no Author Alex Zanidean [aut, cre] Repository CRAN

Date/Publication 2020-06-08 21:20:03 UTC

### R topics documented:

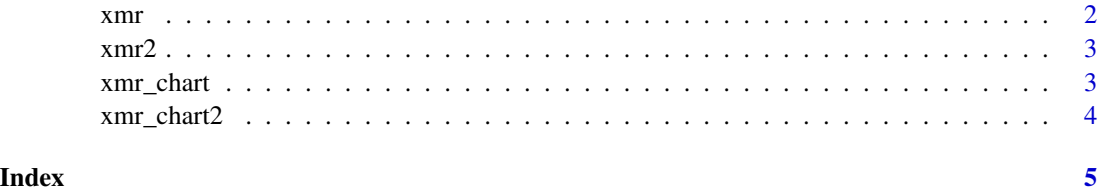

#### Description

Used to calculate XMR data.

#### Usage

```
xmr(
  df,
  measure,
  recalc = T,
  reuse,
  interval,
  longrun,
  shortrun,
  testing,
  prefer_longrun
\mathcal{E}
```
#### Arguments

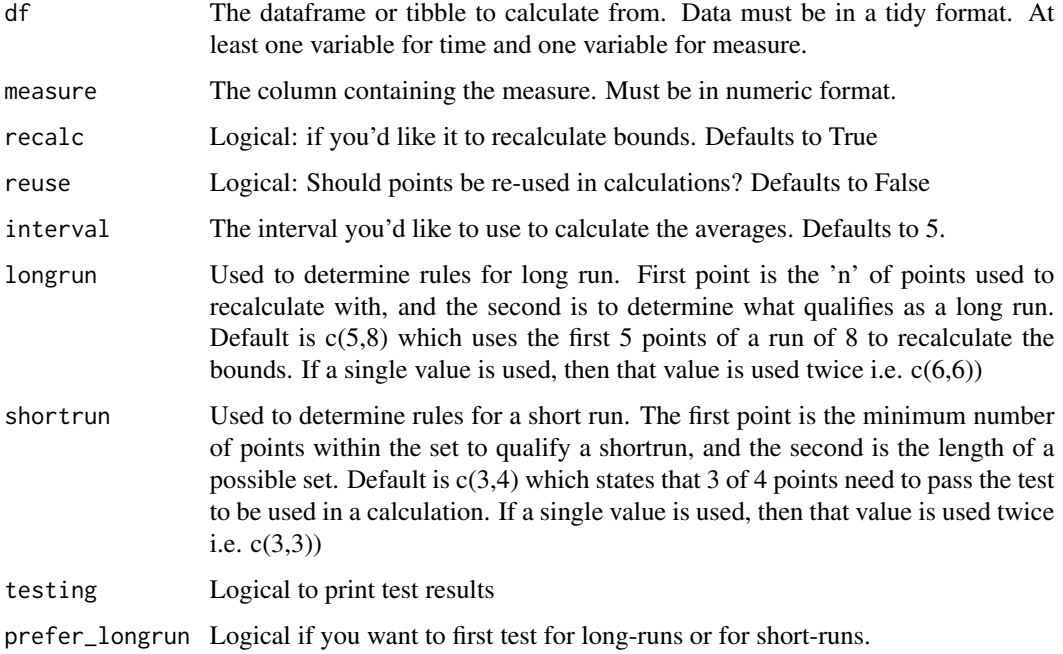

<span id="page-1-0"></span>

<span id="page-2-0"></span>

#### Description

Used to calculate XMR data. Now works with more tidy workflows.

#### Usage

```
xmr2(dataframe, measure, ...)
```
#### Arguments

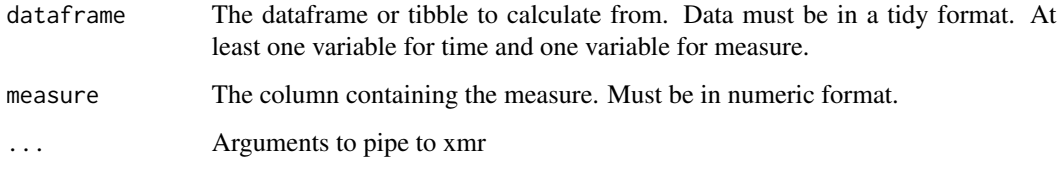

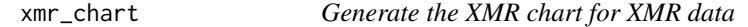

#### Description

Useful for diagnostics on xmr, and just visualizing the data.

#### Usage

```
xmr_chart(
 dataframe,
  time,
 measure,
 boundary_linetype = "dashed",
  central_linetype = "dotted",
 boundary_colour = "#d@2b27",
 point_colour = "#7ECBB5",
 point_size = 2,
 line\_width = 0.5,
  text\_size = 9\mathcal{E}
```
<span id="page-3-0"></span>4 xmr\_chart2

#### Arguments

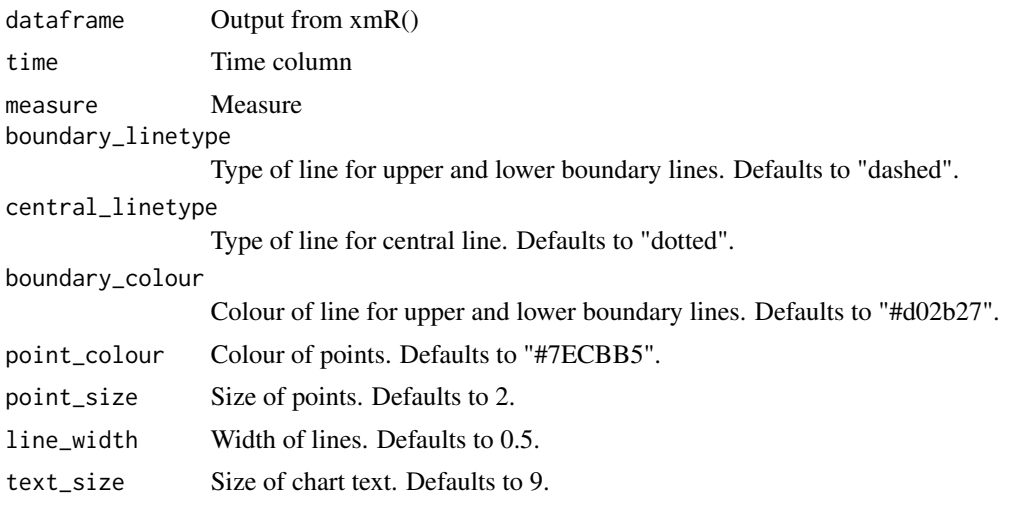

xmr\_chart2 *Generate the XMR chart for XMR data.*

#### Description

Useful for diagnostics on xmr, and just visualizing the data. Now works with more tidy workflows.

#### Usage

```
xmr_chart2(dataframe, time, measure, ...)
```
#### Arguments

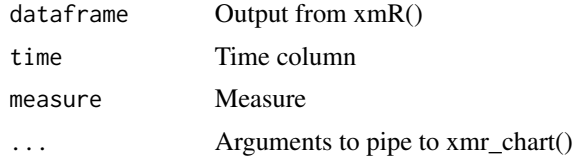

# <span id="page-4-0"></span>Index

 $xmr, 2$  $xmr, 2$  $xmr<sub>2</sub>, 3$  $xmr<sub>2</sub>, 3$ xmr\_chart, [3](#page-2-0) xmr\_chart2, [4](#page-3-0)